**Übungen zu Systemprogrammierung 1** Ü1 – Speicherverwaltung

Sommersemester 2023

Jonas Rabenstein, Eva Dengler, Luis Gerhorst, Dustin Nguyen, Christian Eichler, Jürgen Kleinöder

Lehrstuhl für Informatik 4 Friedrich-Alexander-Universität Erlangen-Nürnberg

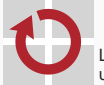

Lehrstuhl für Verteilte Systeme und Betriebssysteme

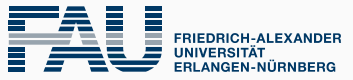

**TECHNISCHE FAKULTÄT** 

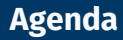

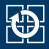

- [2.1 Portable Programme](#page-2-0)
- [2.2 Anforderungen an Abgaben](#page-5-0)
- [2.3 Übersetzen von Programmen](#page-7-0)
- [3.1 Verkettete Listen](#page-10-0)
- [4.1 Aufgabe 1: lilo](#page-14-0)
- [5.1 Gelerntes anwenden](#page-17-0)

# <span id="page-2-0"></span>**Agenda**

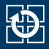

## [2.1 Portable Programme](#page-2-0)

[2.2 Anforderungen an Abgaben](#page-5-0) [2.3 Übersetzen von Programmen](#page-7-0) [3.1 Verkettete Listen](#page-10-0) [4.1 Aufgabe 1: lilo](#page-14-0) [5.1 Gelerntes anwenden](#page-17-0)

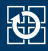

Entwicklung portabler Programme durch Verwendung definierter Schnittstellen

#### **ANSI C11**

- Normierung des Sprachumfangs der Programmiersprache C
- Standard-Bibliotheksfunktionen, z. B. printf, malloc

## **Single UNIX Specification, Version 4 (SUSv4)**

- Standardisierung der Betriebssystemschnittstelle
- Wird von verschiedenen Betriebssystemen implementiert:
	- Solaris, HP/UX, AIX *(SUSv3)*
	- Mac OS X *(SUSv3)*
	- ... und natürlich Linux *(SUSv4, aber nicht oziell zertifiziert)*

## **ANSI C11**

- Von Microsoft Visual C/C++ nicht unterstützt :- (
- GCC läuft auch unter Windows :-)

# **Single UNIX Specification, Version 4 (SUSv4)**

- Von Microsoft Windows nicht unterstützt :-(
- UNIX-Kompatibilitätsschicht für Windows: Cygwin (<http://cygwin.com/>)
	- ... ist aber eher frickelig :-|
- Neu in Windows 10 (seit 1607): Windows Subsystem for Linux (WSL)
	- Damit vollwertiges Linux unter Windows verfügbar
	- Aber nicht von uns unterstützt
	- CIP ist weiterhin Referenzsystem!

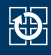

<span id="page-5-0"></span>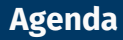

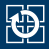

### [2.2 Anforderungen an Abgaben](#page-5-0)

[2.3 Übersetzen von Programmen](#page-7-0) [3.1 Verkettete Listen](#page-10-0) [4.1 Aufgabe 1: lilo](#page-14-0)

[5.1 Gelerntes anwenden](#page-17-0)

- C-Sprachumfang konform zu ANSI C11
- Betriebssystemschnittstelle konform zu SUSv4
- gcc übersetzt Abgabe **warnungs-** und **fehlerfrei** im CIP-Pool mit folgenden Optionen:

-std=c11 -pedantic -D\_XOPEN\_SOURCE=700 -Wall -Werror

- -std=c11 -pedantic: nur ANSI-C11-konformer C-Quellcode
- -D\_XOPEN\_SOURCE=700: nur SUSv4-konforme Betriebssystemaufrufe
- **Korrekte** Fehlerbehandlung (dazu später mehr)
- Keine globalen Variablen, static Variablen nur falls nötig
- Korrekturrichtlinien beachten!

<https://sys.cs.fau.de/lehre/current/sp1/uebung#korrektur>

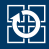

<span id="page-7-0"></span>[2.2 Anforderungen an Abgaben](#page-5-0)

## [2.3 Übersetzen von Programmen](#page-7-0)

- [3.1 Verkettete Listen](#page-10-0)
- [4.1 Aufgabe 1: lilo](#page-14-0)
- [5.1 Gelerntes anwenden](#page-17-0)

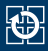

# Übersetzen einer Quelldatei mit gcc:

gcc -o test test.c

Zur Erinnerung: Starten der ausführbaren Datei test mit ./test

Verhalten des gcc kann durch Optionen beeinflusst werden

- **-g** Erzeugt Debug-Symbole in der ausführbaren Datei
- **-c** Übersetzt Quellcode in Maschinencode, erzeugt aber kein ausführbares Programm
- **-Wall** aktiviert weitere Warnungen, die auf mögliche Programmierfehler hinweisen
- **-Werror** gcc behandelt Warnungen wie Fehler

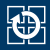

student@cip:~> gcc -o test test.c test.c: In function 'main': test.c:3:2: warning: implicit declaration of function 'printf'

■ Bibliotheksfunktion: Entsprechendes #include fehlt. Manual-Page gibt Auskunft über Namen der nötigen Headerdateien:

```
> man 3 printf<br>printf(3)
                                     Library Functions Manual
NAME
       printf, (...)
SYNOPSIS
       #include <stdio.h>
       int printf(const char *restrict format, ...);
```
■ eigene Funktion: Forward-Deklaration fehlt

```
test.c: In function 'foo':
test.c:3:1: warning: control reaches end of non-void function
```
in der Funktion, die einen Wert zurückliefern soll, fehlt an einem Austrittspfad eine passende return-Anweisung

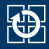

- <span id="page-10-0"></span>[2.2 Anforderungen an Abgaben](#page-5-0)
- [2.3 Übersetzen von Programmen](#page-7-0)
- [3.1 Verkettete Listen](#page-10-0)
- [4.1 Aufgabe 1: lilo](#page-14-0)
- [5.1 Gelerntes anwenden](#page-17-0)

# **Verkettete Liste**

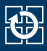

- Wann setzt man eine verkettete Liste ein?
- Anforderungsanalyse für verkettete Liste
	- Wieviele Listenelemente gibt es maximal?
	- Welche Lebensdauer muss ein Listenelement besitzen?
	- In welchem Kontext muss ein Listenelement sichtbar sein?
- Wir brauchen einen Mechanismus, mit dem Listenelemente...
	- ... in a-priori nicht bekannter Anzahl
	- ... zur Laufzeit des Programmes erzeugt und zerstört werden können

### **Warum geht das nicht auf dem Stack?**

 $\rightarrow$  vgl. Vorlesung A-II-50, A-II-85

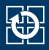

## Beispiel in Java: Aufgabe 10.1 (Menschenkette) in AuD SS 2011

```
WaitingHuman somebody = new WaitingHuman("Mrs. Somebody");
WaitingHuman nobody = new WaitingHuman("Mr. Nobody");
somebody.add(nobody);
```
- $\blacksquare$  In Java: Neues Listenelement wird mit Hilfe von new instanziiert
	- ⇒ Reservieren eines Speicherbereiches für das Objekt
	- $\Rightarrow$  Initialisieren des Objektes durch Ausführen des Konstruktors

### In C: Anlegen eines Listenelementes mittels [malloc\(3\)](https://manpages.debian.org/stable/manpages/malloc.3.en.html)

```
struct listelement *newElement;
newElement = malloc(sizeof(*newElement));
if (newElement == NULL) {
    // Fehlerbehandlung
}
```
- Zurückgegebener Speicher hat undefinierten/zufälligen Wert
	- $\Rightarrow$  Inititialisierung muss per Hand erfolgen

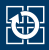

## Explizite Initialisierung mit definiertem Wert: memset  $(3)$

```
memset(newElement, 0, sizeof(struct listelement));
```
 $\blacksquare$  Mit 0 vorinitialisierter Speicher: [calloc\(3\)](https://manpages.debian.org/stable/manpages/calloc.3.en.html)

```
struct listelement *newElement;
newElement = calloc(1, sizeof(*newElement));
if (newElement == NULL) { /* Fehler */ }
```
■ Im Gegensatz zu Java kein Garbage-Collection-Mechanismus in C

- Speicherbereich muss von Hand mittels  $free(3)$  freigegeben werden
- Nur Speicher, der mit [malloc\(3\)](https://manpages.debian.org/stable/manpages/malloc.3.en.html), [calloc\(3\)](https://manpages.debian.org/stable/manpages/calloc.3.en.html) oder [realloc\(3\)](https://manpages.debian.org/stable/manpages/realloc.3.en.html) angefordert wurde, darf mit [free\(3\)](https://manpages.debian.org/stable/manpages/free.3.en.html) freigegeben werden!
- DISTUR 2007 In Zugriff auf freigegebenen Speicherbereich ist undefiniert

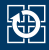

- <span id="page-14-0"></span>[2.2 Anforderungen an Abgaben](#page-5-0)
- [2.3 Übersetzen von Programmen](#page-7-0)
- [3.1 Verkettete Listen](#page-10-0)

## [4.1 Aufgabe 1: lilo](#page-14-0)

[5.1 Gelerntes anwenden](#page-17-0)

## ■ Zielsetzungen

- Kennenlernen der Umgebung und Entwicklungswerkzeuge
- Dynamische Speicherverwaltung und Umgang mit Zeigern
- Verwendung des Abgabesystems

## **Strukturdefinition**

```
struct listelement {
  int value;
 struct listelement *next;
};
typedef struct listelement listelement; // optional
```
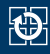

# **Schnittstelle**

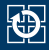

- Nur folgende Funktionen zu implementieren
	- insertElement(): Fügt einen neuen, nicht-negativen Wert in die Liste ein, wenn dieser noch nicht vorhanden ist. Tritt ein Fehler auf, wird -1 zurückgegeben. Ansonsten wird der eingefügte Wert zurückgegeben.
	- removeElement(): Entfernt den ältesten Wert in der Liste und gibt diesen zurück. Ist die Liste leer, wird -1 zurückgeliefert.
- Keine Listen-Funktionalität in der main()-Funktion
	- Allerdings: Erweitern der main() zum Testen erlaubt und **erwünscht**
- Sollte bei der Ausführung einer verwendeten Funktion (z. B. [malloc\(3\)](https://manpages.debian.org/stable/manpages/malloc.3.en.html)) ein Fehler auftreten, sind keine Fehlermeldungen auszugeben. Im Fehlerfall wird -1 zurück gegeben.

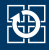

- <span id="page-17-0"></span>[2.2 Anforderungen an Abgaben](#page-5-0)
- [2.3 Übersetzen von Programmen](#page-7-0)
- [3.1 Verkettete Listen](#page-10-0)
- [4.1 Aufgabe 1: lilo](#page-14-0)
- [5.1 Gelerntes anwenden](#page-17-0)

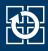

# **"Aufgabenstellung"**

- Programm schreiben, welches ähnlich wie echo funktioniert
	- Alle Argumente werden ausgegeben
	- Jedes Zeichen in einem Argument wird auf eigener Zeile ausgegeben
- **Programme übersetzen**